**ALPHA MICROSYSTEMS** RIGHT. FROM THE START. ALPHA **MICROSYSTEMS** RIGHT. FROM THE START. ALPHA **MICROSYSTEMS**<br>GHT. FROM THE START. RIGHT. FROM ALPHA **MICROSYSTEMS** RIGHT. FROM THE START. ALPHA **MICROSYSTEMS**<br>GHT. FROM THE START. RIGHT. F ALPHA **MICROSYSTEMS** RIGHT. FROM THE START. ALPHA **MICROSYSTEMS** RIGHT. FROM THE START. D **MICROSYSTEMS** RIGHT. FROM THE START. ALPHA **MICROSYSTEMS** RIGHT. FROM THE START. ALPHA MICROSYSTEMS RIGHT. FROM THE START. ALPHA MIC RIGHT. FROM THE START. D **MICROSYSTEMS** RIGHT. FROM THE START. **DHA MICROSYSTEMS** RIGHT. FROM THE START.

## SuperSort User's Guide

## © 1996 Alpha Microsystems

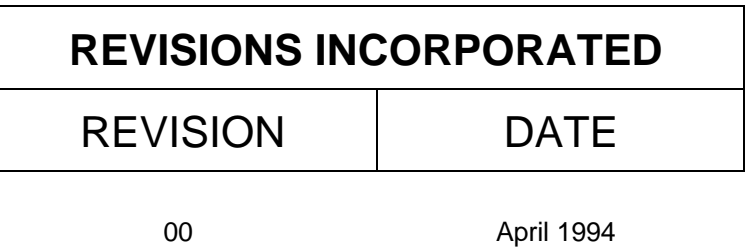

01 **August 1996** 

SuperSort User's Guide To re-order this document, request part number DSO-00195-00.

This document applies to SuperSort versions 1.0 and later.

The information contained in this manual is believed to be accurate and reliable. However, no responsibility for the accuracy, completeness or use of this information is assumed by Alpha Microsystems.

This document may contain references to products covered under U.S. Patent Number 4,530,048.

The following are registered trademarks of Alpha Microsystems, Santa Ana, CA 92799:

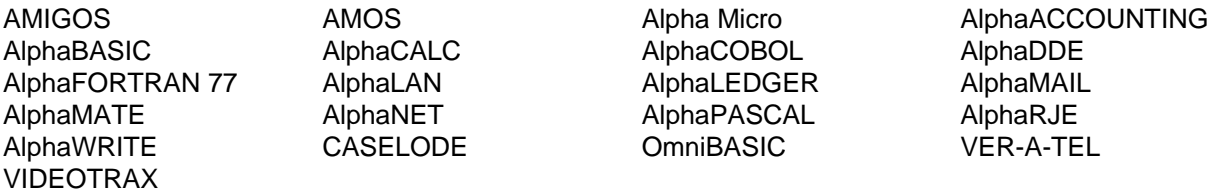

The following are trademarks of Alpha Microsystems, Santa Ana, CA 92799:

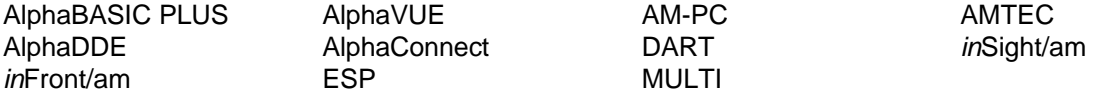

All other copyrights and trademarks are the property of their respective holders.

ALPHA MICROSYSTEMS 2722 S. Fairview St. P.O. Box 25059 Santa Ana, CA 92799

## **Table of Contents**

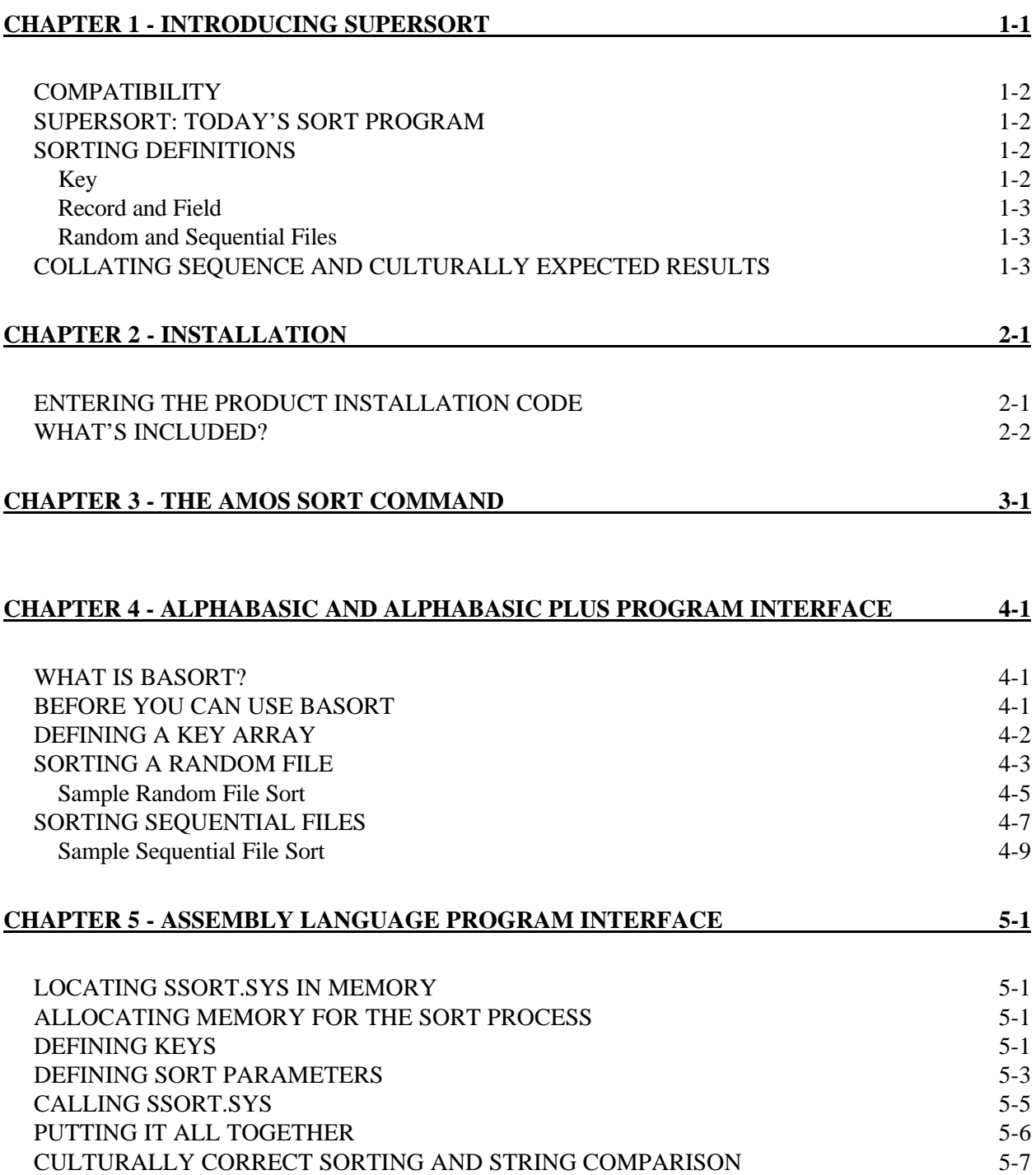

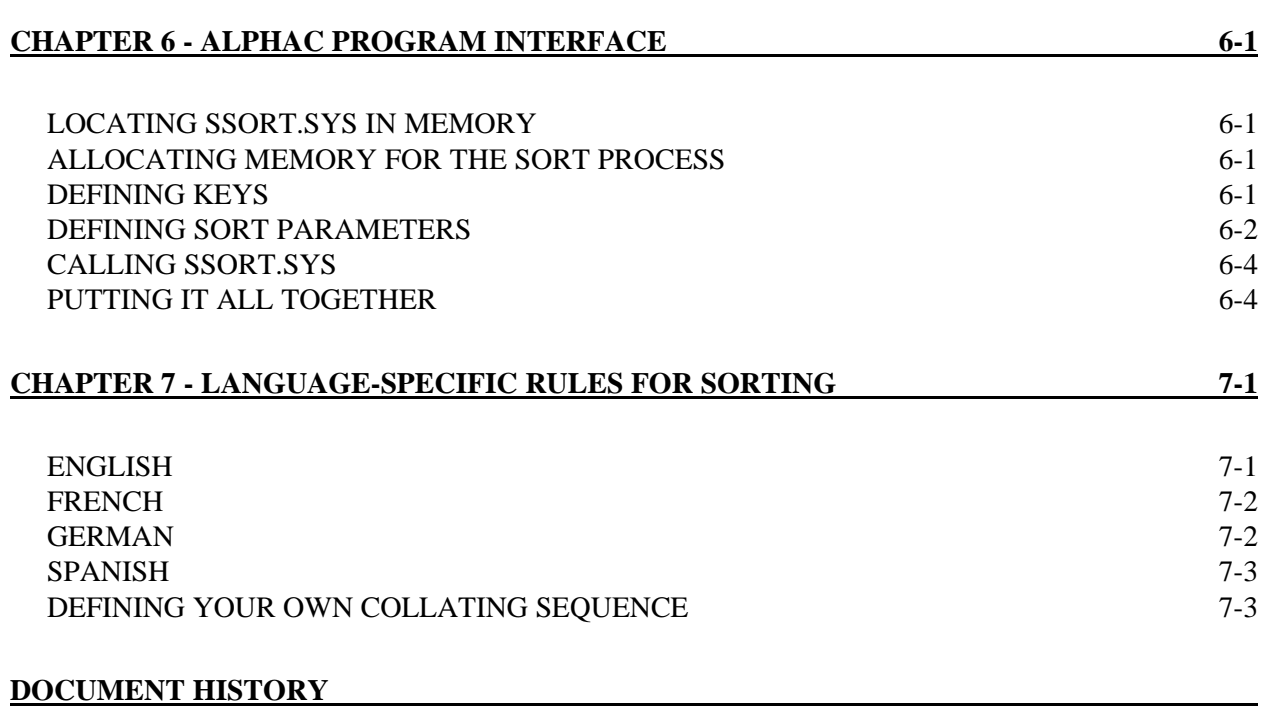

**INDEX** 

## **Chapter 1 - Introducing SuperSort**

SuperSort is a high-performance replacement for the standard sorting software that comes with AMOS. This new implementation uses modern sorting techniques to provide sorting designed for today's computer configurations.

Although SuperSort can be used to sort a sequential file from AMOS command level, it is primarily designed to be used by your AlphaBASIC and AlphaBASIC Plus application programs to substantially increase the speed with which they sort data in sequential and random files.

This document contains information on using the SuperSort program interface from within your AlphaBASIC, AlphaBASIC Plus, assembly language, and AlphaC programs. SuperSort is directly compatible with the older AMOS sort module, and your application software can make use of SuperSort with no programming changes whatsoever—all you have to do is install SuperSort onto your computer system and load it into memory to see an automatic increase in the speed of the applications that sort data.

Of course, if you want to change your application programs' sort interface, you will be able to take advantage of SuperSort's advanced sorting features:

- **Sorting Based on the Requirements of National Languages.** Different cultures and languages have different expectations of how characters should be sorted. For example, a Spanish customer requesting data between the range of "luz" and "maca" expects to see included in that range the words "llama," "lleno," and "lluvia," but the simple language-specific collating sequence used by the older AMOS sorting software will not provide these results. (See "Collating Sequences and Culturally Expected Results," later in this chapter for more information on this feature.)
- *·* **Unlimited AlphaBASIC and AlphaBASIC Plus Keys.** In the case of AlphaBASIC and AlphaBASIC Plus, SuperSort expands the previous limit of three sort keys to an unlimited number by allowing your program to point to an array specifying a table of keys. The new AlphaC and assembly language interfaces also allow an unlimited number of keys.
- *·* **New Key Types Supported.** In addition to the traditional key types of string, AMOS 6-byte floating point, and binary, you may now also use IEEE 4-byte floating point, IEEE 8-byte floating point, and integer keys.
- **Variable Length Records Supported.** When using SuperSort to sort sequential files, you may specify variable length records. This increases efficiency in speed and memory use, because records do not have to be "padded" to a fixed length.
- **Additional Features for SORT.LIT.** The SuperSort replacement for the AMOS SORT command provides several new features:

Although each sort key must begin in the same character position in every record, the records may vary in length if you request the variable record length option.

You may request sorting be done using a culturally correct collating sequence for a specific language.

• Program Interfaces for Assembly Language and AlphaC Programs. The older AMOS sort program provided a sorting program to be used at AMOS command level and an interface for AlphaBASIC and AlphaBASIC Plus programs. SuperSort provides all of these, plus programming interfaces for assembly language and AlphaC.

### **COMPATIBILITY**

SuperSort is compatible with AMOS 1.4C and AMOS 2.2C and later. Programming interfaces are provided for AlphaBASIC, AlphaBASIC Plus, AlphaC, and assembly language.

### **SUPERSORT: TODAY'S SORT PROGRAM**

SuperSort has been optimized for modern computer configurations and applications. The older AMOS sort program, AMSORT.SYS, was developed during the days when memory was at a premium, and was therefore optimized for a small memory partition that could not contain an entire data file. In fact, when used in small memory partitions (80KB or less), AMSORT.SYS is still very efficient. But, increasing the memory partition does not improve AMSORT.SYS's performance. On the other hand, SuperSort has been written to take advantage of today's larger memory partitions, and shows a substantial speed increase over AMSORT when used in memory partitions larger than 80KB.

In the following chapters, you will learn how to install SuperSort, and how to use it from within your application programs.

## **SORTING DEFINITIONS**

This section introduces you to some of the terms you need to know when sorting data. If you are already familiar with these terms, you may want to move to Chapter 2, "Installing SuperSort.":

- Key
- Record and Field
- Sequential file
- Random file

### **Key**

Whenever you sort data, you need to identify which piece of data you want to base the sort on. The item on which you base the sort is called the "key." For example, if you have a list of customer names and phone numbers, to find the phone number of a particular customer, it would probably be most convenient to have the list sorted alphabetically by customer name. In this case, the customer name is the key. If your data is more complicated, you might have more than one sort key. For example, if you have a list of customers with addresses, in order to send a mailing by bulk mail, you need to sort your mailing labels by the address zip code. Once the data is in order by zip code, you will probably want to sort on the customer name. In this case, your first key is the zip code, and the second is the customer name.

## **Record and Field**

A record is a collection of related data. For example, a customer name, address, and phone number might make up a single record. Each of these separate items in a record is called a "field," and each field can also be used as a sort key. Each data file usually consists of many records. Using our example of a record consisting of customer name, address, and phone number, a set of three records might look something like this:

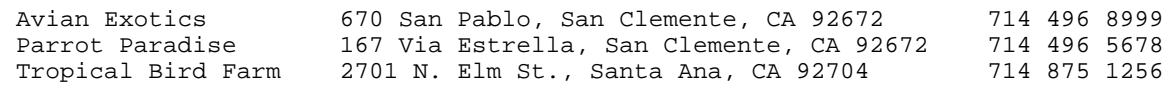

Note that each field begins at the same character position in each record.. You will need to know the character position of each key you want to sort on when you use the AMOS SORT command or the SuperSort program interfaces.

## **Random and Sequential Files**

A random file is one in which the records are physically grouped together in one area of the disk, and where any point within that file can thus be found immediately by calculating an offset from the file's beginning. A sequential file's records are not necessarily contiguous on the disk, but are linked in sequence by pointers in each segment indicating where on the disk the next segment can be found. Because it is quick to locate a record in a random file, random files are commonly used by application programs to store data.

You can only use the AMOS SORT command to sort sequential files. The AlphaBASIC, AlphaBASIC Plus, assembly language, and AlphaC program interfaces to SuperSort allow you to sort either random or sequential files, but you set up the SuperSort interface slightly differently for each type of file.

## **COLLATING SEQUENCE AND CULTURALLY EXPECTED RESULTS**

We are all used to sorting information. From the time we are children, we learn to find a name in a phone book by scanning the names alphabetically. The set of rules we use to sort data is called a "collating sequence." (One such rule is, "a" comes before "b.")

In order for computers to sort, numeric values are assigned to characters, and the computer sorts the characters by comparing those values. Traditionally, the collating sequence used by computers has been the ASCII standard, which assigns numeric values to printable characters "a" through "z," "0" through "9," and punctuation, as well as non-printing characters such as Control-C.

However, if the language we are using contains special characters, computers using the ASCII standard sort data in ways we don't expect. For example, a Spanish speaker expects that "ñ" comes after "nz" and before "o," but using the ASCII collating sequence does not provide these results.

To sort data according to the requirements of a national language (that is, to achieve "culturally expected results"), a new collating sequence must be used. Before SuperSort, the Alpha Micro language definition files were used to specify the correct collating sequence. Although the language definition file comes closer to reflecting the culturally expected results than the ASCII standard, it cannot handle special

multiple characters like the Spanish "ch" or the ligature "æ." However, by using the SuperSort collating option, you can achieve true, culturally correct results.

If you request the optional SuperSort collating feature, SuperSort selects the appropriate collating sequence based on the language used by the job performing the sort. For example, if your job has used the AMOS SET LANGUAGE command to select German as the language you are going to use, SuperSort uses the proper collating sequence for German. For details on the collating rules used by SuperSort's collating sequences, see Chapter 7, "Language-specific Rules for Collating."

SuperSort supports the following languages:

ENGLISH FRENCH GERMAN SPANISH DANISH

If you are using a language other than these, you will need to define your own collating sequence table. See Chapter 7 for instructions on doing so. To see what languages are supported on your computer, type:

#### **SET LANGUAGE RETURN**

You now see something like this:

Current language is ENGLISH(AMERICAN) The following alternate languages are available: FRENCH (FRANCAIS) ENGLISH (AMERICAN)

## **Chapter 2 - Installation**

SuperSort will overwrite some of the existing sort programs on your computer. Before installing SuperSort, decide whether you want to preserve the older software. If you do, enter the following commands:

**LOG OPR:** RETURN **COPY \*.SAV = SYS:SORT.LIT,BAS:BASORT.SBR,BP:BASORT.XBR** RETURN

To install SuperSort, download the SuperSort files from the software media. In the case of a streamer tape, your command will look like this:

**LOG OPR:** RETURN **MTUSAV = ALL:[]** RETURN

If you have questions about the correct transfer command to use, contact your dealer for help. The command above installs the SuperSort files into the proper accounts. To verify that all files copied correctly, use the AMOS VERIFY command:

**LOG OPR:** RETURN **VERIFY SSORT.DIR** RETURN

### **ENTERING THE PRODUCT INSTALLATION CODE**

You must enter the Product Installation Code (PIC) to activate SuperSort. Contact your dealer for the PIC for your computer system. The first time you attempt to sort a file using SuperSort (either within your own program or when using the SORT command), you will be asked to enter the PIC. The computer will lock out other users for a few seconds while the PIC is being processed. Now SuperSort is ready to use.

## **WHAT'S INCLUDED?**

The SuperSort product consists of the following files:

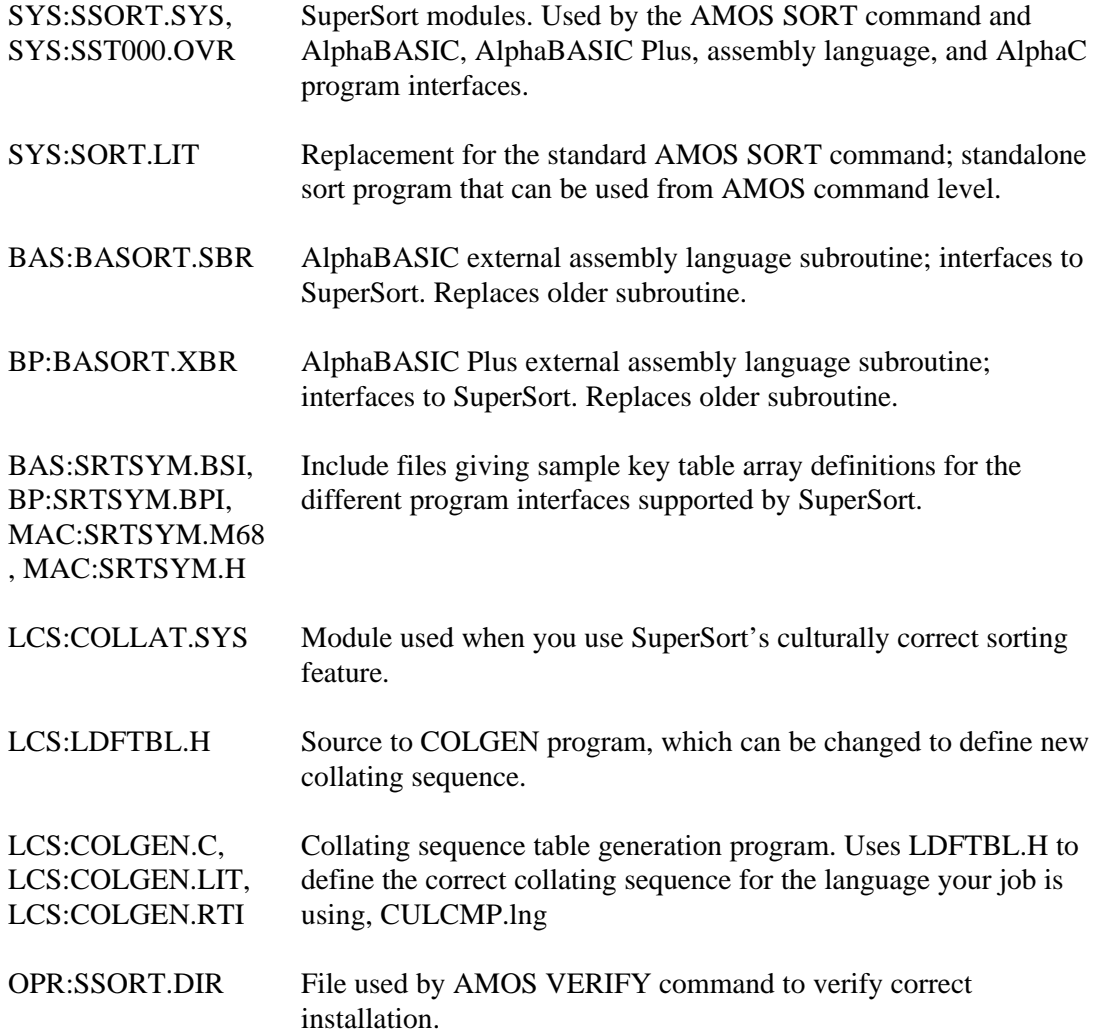

## **Chapter 3 - The AMOS SORT Command**

The AMOS SORT command sorts a sequential file from AMOS command level. The SuperSort SORT command acts very much like the older one—except, of course, that it's faster!

However, additional options are included:

- 1. You may request sorting be done using a culturally correct collating sequence for a specific language.
- 2. Although each key must begin in the same character position in every record, the records may vary in length if you request the variable record length option.

For your convenience, we have included on the next few pages a command reference sheet for the SuperSort SORT command; please insert it in your alphabetically ordered command reference sheets in your *AMOS System Commands Reference Manual*.

# **sort**

#### **FUNCTION:**

Sorts data records in a sequential text file..

#### **CHARACTERISTICS:**

SORT.LIT can be loaded into system memory. It sorts logical records in ascending or descending order, and sorts only sequential files, not random files. Before SORT sorts your file, it loads SSORT.SYS into user memory if that file is not already in system memory. SORT replaces the file you specify with a sorted file of the same name.

If you do not use the /C switch, SORT performs a simple sort based on the ASCII collating sequence. If you use /C without specifying a language file extension, SORT performs a culturally correct sort using the collating sequence for the language your job is set to. If you use /C and specify a language file extension, SORT sorts using the collating sequence for that language.

You may sort a text file too large to fit into memory all at one time. SORT does not understand wildcard symbols.

#### **FORMAT:**

SORT {/C{:lng}}{/V} filespec

where:

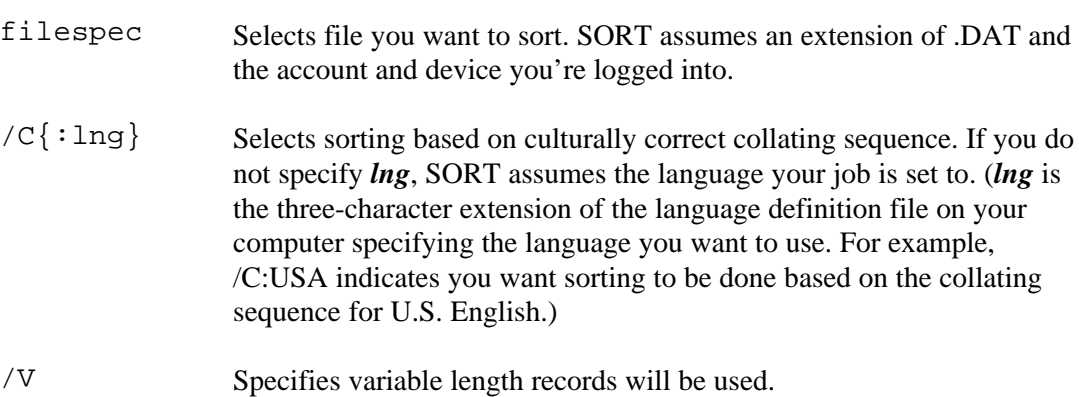

#### **OPERATION:**

Enter SORT and the specification of the file you want to sort. For example:

**SORT LABELS.DAT** RETURN

SORT now asks you for the following information. After you have entered the information for all of the keys you want to use, just press RETURN the next time it asks for key information to end the questions.

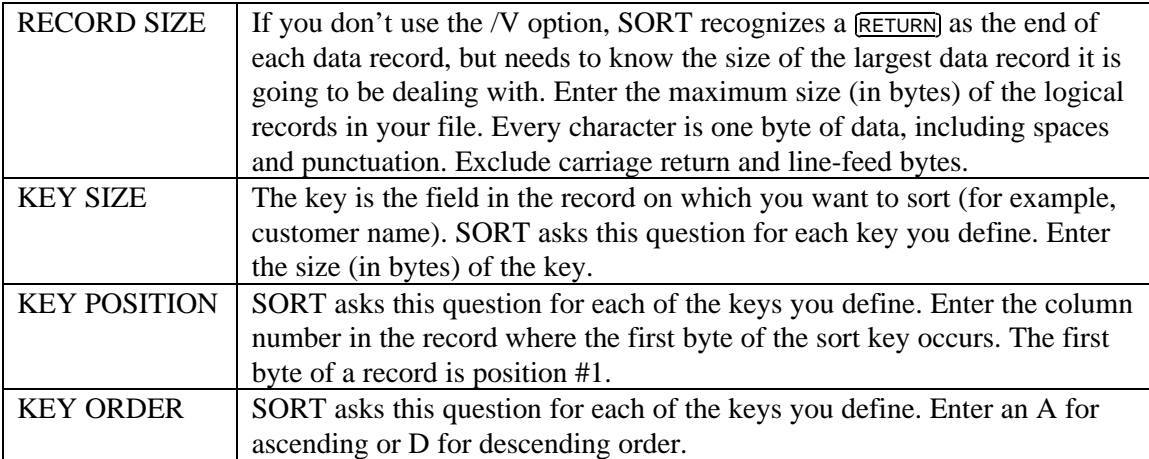

If you are using the /V option to select variable length records, SORT asks:

Enter record ending (0=CR, 1=LF, 2=CR&LF)

SORT now sorts the file. After the sort is done, SORT displays statistics.

#### **MESSAGES:**

```
?Cannot delete [filespec] - write protected
      Write-enable your disk and try again.
```

```
?Cannot open [filespec] - file type mismatch
      You tried to sort a random file—you may only sort sequential files.
```
?Enter A or D

Answer A for ascending order, or D for descending order.

?Illegal key size...

Either the record size is too small or the key size is too big. Re-enter the numbers, adjusting one or the other.

```
?Insufficient memory
```
Delete any unnecessary memory modules from your user memory, or see your System Operator about increasing your memory.

```
?Key size must be > 0
?Key size must be less than record size
?Record size must be > 0
     Enter a correct number.
```
?Sort error - Device (VDK0:) has overflowed! The virtual disk (VDK0:) was used for temporary file storage, and that temporary file became too large, aborting the COPY. Either increase the VDK size, or remove the temporary (\*.SRT) name from your VDK.INI file.

%Warning - A null byte was encountered in the input file. Nulls are discarded and not rewritten to the sorted file, resulting in lost data. You may press ^C at this time to terminate the sort and leave your data intact, or press RETURN to continue.

There is at least one non-ASCII character in the file you are sorting. Make sure you specified the correct data file; trying to sort a program file would cause this kind of error.

?Main sort module not found. If SSORT.SYS is not found in memory, you see this message

## **Chapter 4 - AlphaBASIC and AlphaBASIC Plus Program Interface**

This chapter discusses:

- What is the interface between your AlphaBASIC or AlphaBASIC Plus program and SuperSort?
- How do I use the SuperSort interface?
- How do I sort a random or sequential file?

## **WHAT IS BASORT?**

BASORT is an external assembly language subroutine called by your AlphaBASIC or AlphaBASIC Plus program as the interface to SuperSort. (If your program is AlphaBASIC, you use BASORT.SBR; if it is AlphaBASIC Plus, use BASORT.XBR.)

The two main types of AlphaBASIC data files are random files and sequential files. Using BASORT, you can use SuperSort to sort either type of file. See Chapter 1 for a discussion of sequential and random files.

You can use BASORT to sort the contents of a file into numeric order, a list of names or words into alphabetic order, and so on. BASORT permits the use of an unlimited number of keys if you define a table of keys in an array, and point BASORT to that array. See the details in the sections below for more information.

### **BEFORE YOU CAN USE BASORT**

SSORT.SYS must be loaded into either system or user memory prior to running an AlphaBASIC program that uses BASORT. To load SSORT.SYS into user memory, enter:

```
LOAD DSK0:SSORT.SYS[1,4] RETURN
```
To load SSORT.SYS into system memory, you must have a line in your system initialization command file like this:

```
SYSTEM DSK0:SSORT.SYS[1,4]
```
For more information on loading subroutines into system memory when your computer boots, see your *System Operator's Guide*.

When an AlphaBASIC or AlphaBASIC Plus program calls a subroutine by using an XCALL statement, AlphaBASIC attempts to locate the subroutine in user or system memory. If it cannot, it attempts to load the subroutine from the disk. For details on where on the disk AlphaBASIC looks for the subroutine, see the *AlphaBASIC XCALL Subroutine User's Manual.*

If an AlphaBASIC or AlphaBASIC Plus program fetches a subroutine from the disk, it loads the subroutine into memory only for the duration of its execution. Once the subroutine has completed its execution, it is removed from memory. Therefore, if a subroutine is to be called a large number of times, it is wise to load it into memory (using the AMOS LOAD command) to avoid the overhead of fetching the subroutine from disk.

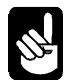

Subroutines loaded into memory by use of the AMOS LOAD command remain in memory until you reboot or until you use the AMOS command DEL to delete them.

## **DEFINING A KEY ARRAY**

The rest of this chapter discusses how to set up the BASORT calling statement to sort random or sequential files. If you use the format of the BASORT statement that allows you to define the sort keys in an array table, use MAP statements to set up the array. For each key, you will need to define:

- **Size of Key**
- **Position of Key** (the Key's character position in the record)
- **Type of Key**:
	- $0 = String$
	- $1 = AMOS$  6-byte floating point
	- $2 = \text{Binary}$
	- $3 =$  IEEE 4-byte floating point
	- $4 =$  IEEE 8-byte floating point
	- $5 =$  Integer
- **Key Sort Order** (0 for ascending, 1 for descending).

Define one more key in the array than you need; then set the last key to null (0)—this tells BASORT it has reached the end of your key table. For example, to define an array of 12 keys:

```
MAP1 TABLE(13)
     MAP2 KEY'SIZE,B,2
     MAP2 KEY'POS,B,2
     MAP2 KEY'TYPE,B,1
     MAP2 KEY'ORDER,B,1
KEY'SIZE(13) = 0 ! Define end of table.
          .
          .
          .
! Set up keys.
KEY'SIZE(1) = 16 ! First key is 16 characters.
KEY'POS(1) = 1 ! First key begins in first character
                   ! position of the record.
KEY'TYPE(1) = 0 ! First key is a string
KEY'ORDER(1) = 1 ! First key is to be sorted in
                    ! descending order.
          .
          .
          .
```
Remember that KEY'TYPE is always String for sequential files. For more information on defining keys and setting up the BASORT statement, see the sections below.

## **SORTING A RANDOM FILE**

Your program can call BASORT in one of two formats. The first format includes information on each of up to three sort keys. Because this format is compatible with that used with the older AMOS sorting software, you can use this format with existing AlphaBASIC programs without making any changes to your programs. The second format omits much of the key information, but instead points to a table you define containing key information for an unlimited number of keys. Only the second format allows an optional argument at the end of the statement to request a language-specific, culturally correct collating sequence be used.

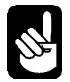

When you use BASORT to sort random files, BASORT sorts the file onto itself (that is, it replaces the original, unsorted file with a file containing the sorted data). Therefore, if you wish to keep a backup copy of the unsorted file, you must create a separate copy to be sorted.

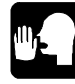

XCALLs in AlphaBASIC Plus assume an integer value unless a number is specified with a decimal point, so be sure to include a decimal point in numbers on the BASORT statement line if you mean a floating point number instead of an integer.

#### **FORMAT #1:**

```
XCALL BASORT, Channel, Record'Count, Record'Size,&
   Key1'Size, Key1'Position, Key1'Order, Key2'Size,&
   Key2'Position, Key2'Order, & Key3'Size, Key3'Position,&
   Key3'Order, & Key1'Type, Key2'Type, Key3'Type
```
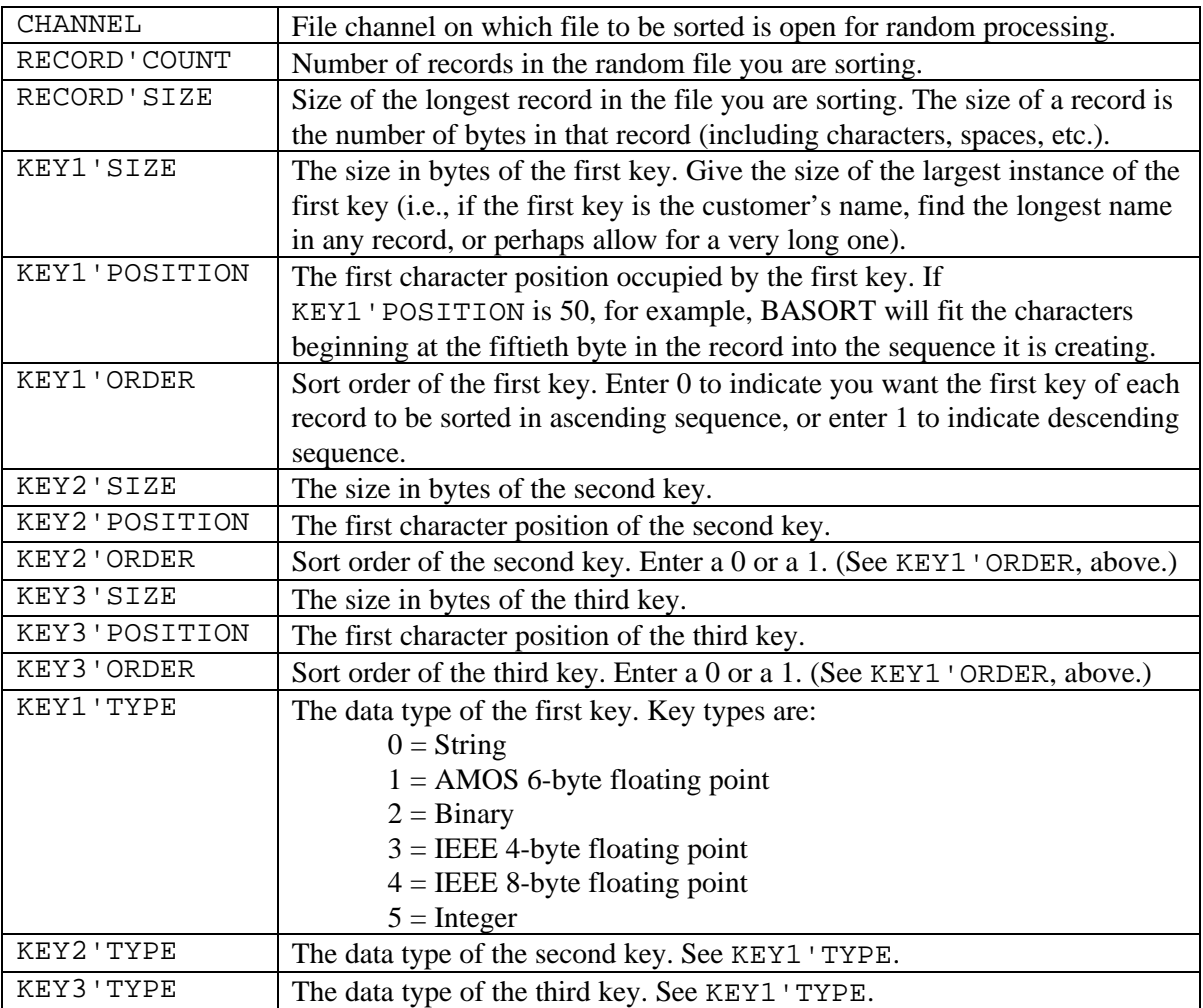

If you want to use less than three keys, all entries in the XCALL command line for the unused keys must be zero.

If you omit the key types, BASORT assumes string data type. All arguments in the XCALL command line are numeric, but may be passed as either floating point or string values. For example, "99" is a valid entry. Arguments must *not* be in binary format. The first character in a record is considered position 1.

#### **FORMAT #2:**

The second BASORT calling format is:

```
XCALL BASORT, Channel, Record'Count, Record'Size, &
   Key1'Size, Key'Pointer{,Collat}
```
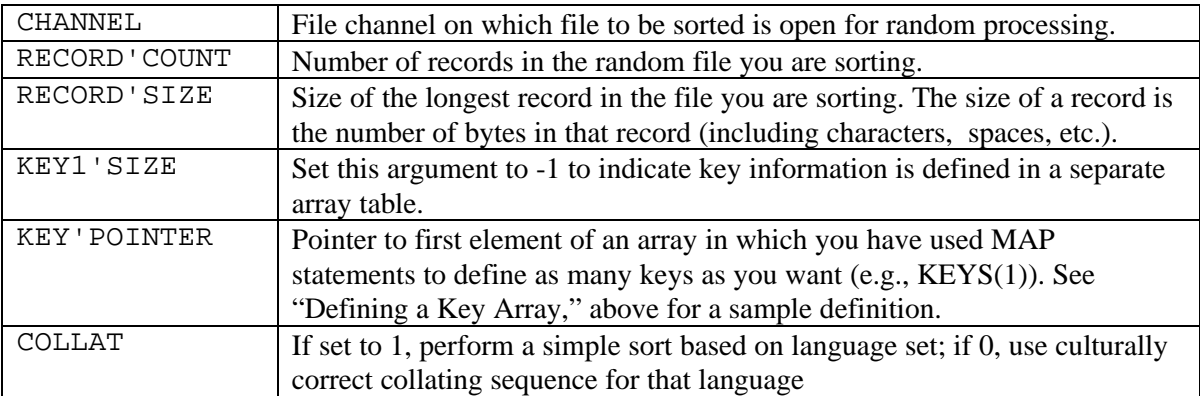

All arguments in the XCALL command line are numeric, but may be passed as either floating point or string values. For example, "99" is a valid entry. Arguments must *not* be in binary format.

### **Sample Random File Sort**

We'll use the following unsorted file as an example. The file PO.DAT contains customer names, dates, and purchase order numbers. (The dates are in the format YEAR/MONTH/DAY so they will sort by year, then by month, then by day.)

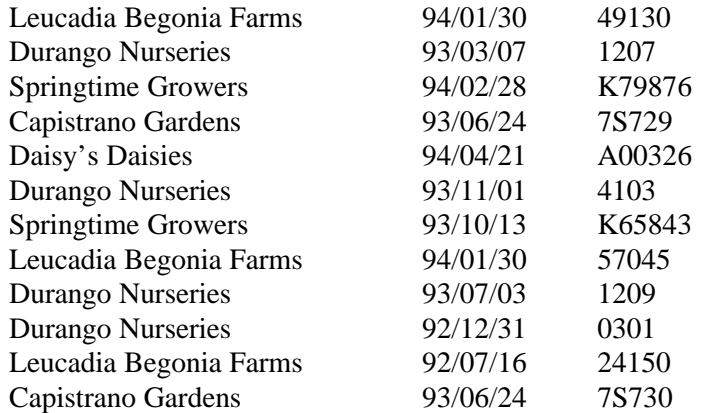

Here's the program we'll use to sort the file:

```
! Sample program to sort a random data file:
!
MAP1 CUSTOMER'INFO : 1 Definition of the Record:
     MAP2 NAME, S, 35 35 1 1 35 bytes maximum
     MAP2 PURCHASE'DATE, S, 8 | 8 bytes maximum
     MAP2 PURCHASE'ORDER, S, 7 ! 7 bytes maximum
MAP1 RECORD'SIZE, F, 6, 50 1 1 50 bytes maximum
MAP1 RECORD'NUMBER, F, 6, 0 : First record is #0
MAP1 CHANNEL, F, 6, 100 1 0pen channel is #100
MAP1 RECORD'TOTAL, F, 6, 12 1 1 1 1 1 1 1 2 records
MAP1 ASCENDING, F, 6, 0 1 . Sort in ascending order
MAP1 STRING,F,6,0 ! All keys are strings
START:
     OPEN #100,"PO.DAT",RANDOM,RECORD'SIZE,RECORD'NUMBER
     PRINT "Now sorting..."
     XCALL BASORT,CHANNEL,RECORD'TOTAL,RECORD'SIZE,35,1, & 
     ASCENDING,8,36,ASCENDING,7,44,ASCENDING,STRING,STRING,STRI
NG
     PRINT "We will sort on name, purchase date,"
     PRINT "and purchase order number:" : PRINT
     FOR RECORD'NUMBER = 0 TO RECORD'TOTAL
          READ #100,CUSTOMER'INFO
          PRINT NAME,
          PRINT PURCHASE'DATE,
          PRINT PURCHASE'ORDER
     NEXT
     CLOSE #100
END
```
Note the line right after START: that opens the file, PO.DAT. The XCALL statement then calls the BASORT subroutine, where the variables (defined in the MAP statements) define the BASORT parameters. BASORT writes the new data back into the original file, overwriting the old data. The program also displays the results on your screen, and then closes the file. The resulting display looks like this:

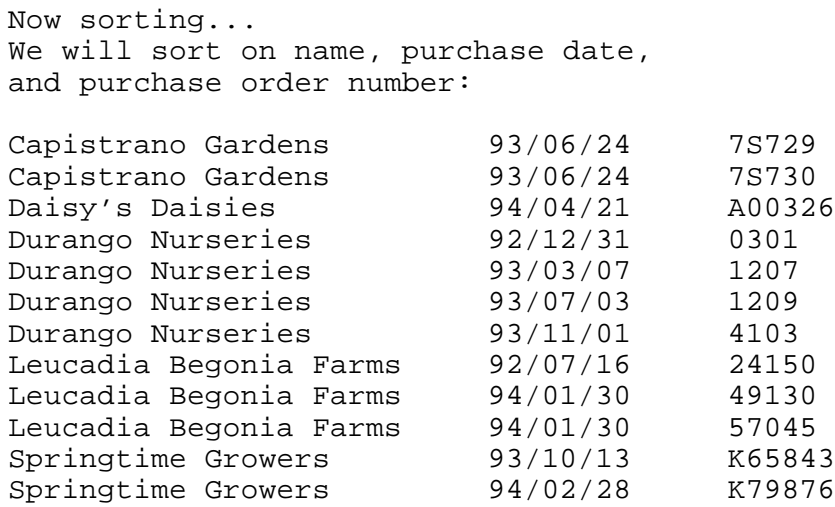

### **SORTING SEQUENTIAL FILES**

When you sort a sequential file, you must specify both an input and an output file. Before BASORT is called, your program must open the file to be sorted for input. BASORT leaves the file open for output. If you wish to sort a file back onto itself, you may specify the same file for both input and output.

Your program can call BASORT in one of two formats. The first format includes information on each of up to three sort keys. Because this format is compatible with that used with the older AMOS sorting software, you can use this format with existing AlphaBASIC programs without making any changes to your programs. The second format omits much of the key information, but instead points to a table you define containing key information for an unlimited number of keys. Only the second format allows optional arguments at the end of the statement to: 1) request a language-specific, culturally correct collating sequence be used or 2) Define the end-of-record character (allowing the use of variable length records).

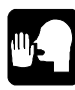

Sequential files contain only ASCII data. For that reason, when you sort sequential files you do not have to specify the data type of the sort keys; BASORT knows all keys in a sequential file are strings.

XCALLs in AlphaBASIC Plus assume an integer value unless a number is specified with a decimal point, so be sure to include a decimal point in numbers on the BASORT statement line if you mean a floating point number instead of an integer.

#### **FORMAT #1:**

The first format for calling BASORT for sequential files is:

```
XCALL BASORT, Input'Channel, Output'Channel, Record'Size, &
     Key1'Size, Key1'Position, Key1'Order, &
     Key2'Size, Key2'Position, Key2'Order, &
     Key3'Size, Key3'Position, Key3'Order
```
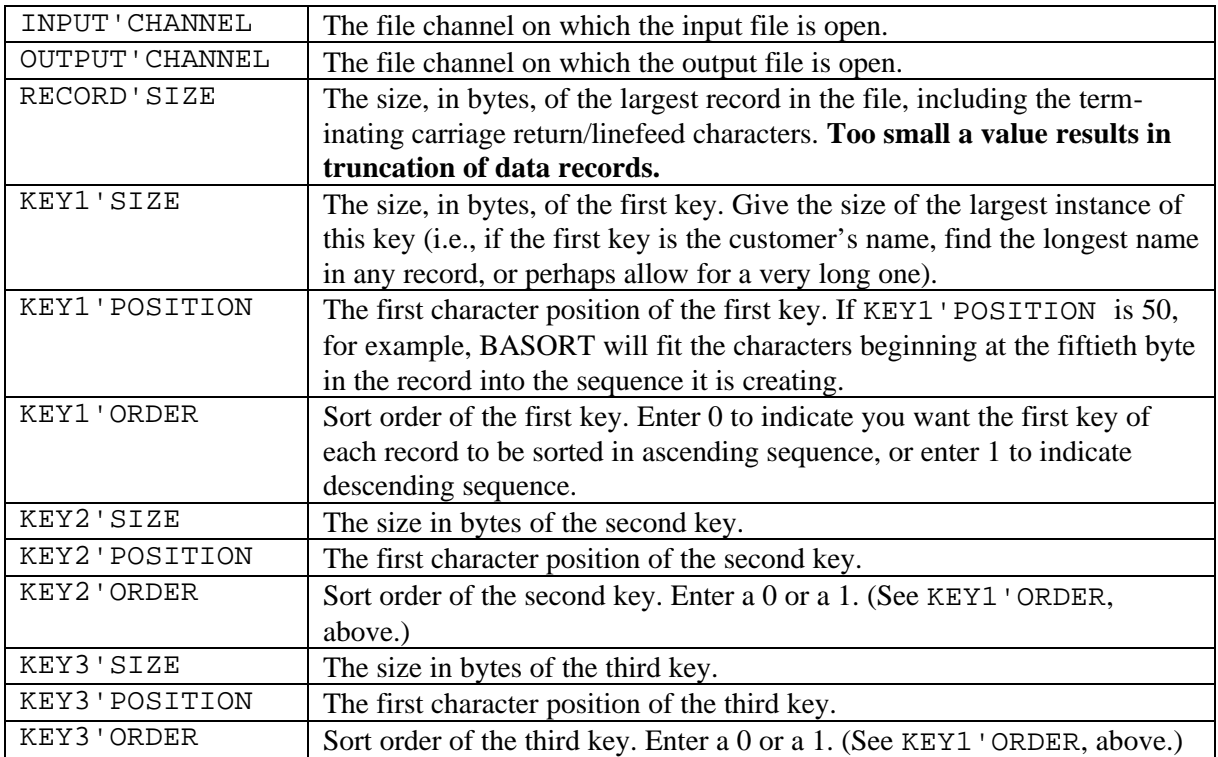

If you want to use less than three keys, all entries in the XCALL command line for the unused keys must be zero. Key types are always string for sequential files. All arguments in the XCALL command line are numeric, but may be passed as either floating point or string values. For example, "99" is a valid entry. Arguments must *not* be in binary format. The first character in a record is considered position 1.

#### **FORMAT #2:**

The second BASORT calling format is:

```
XCALL BASORT, Input'Channel, Output'Channel, Record'Size, &
     Key1'Size, Key'Pointer{,Collat}{,EOR}
```
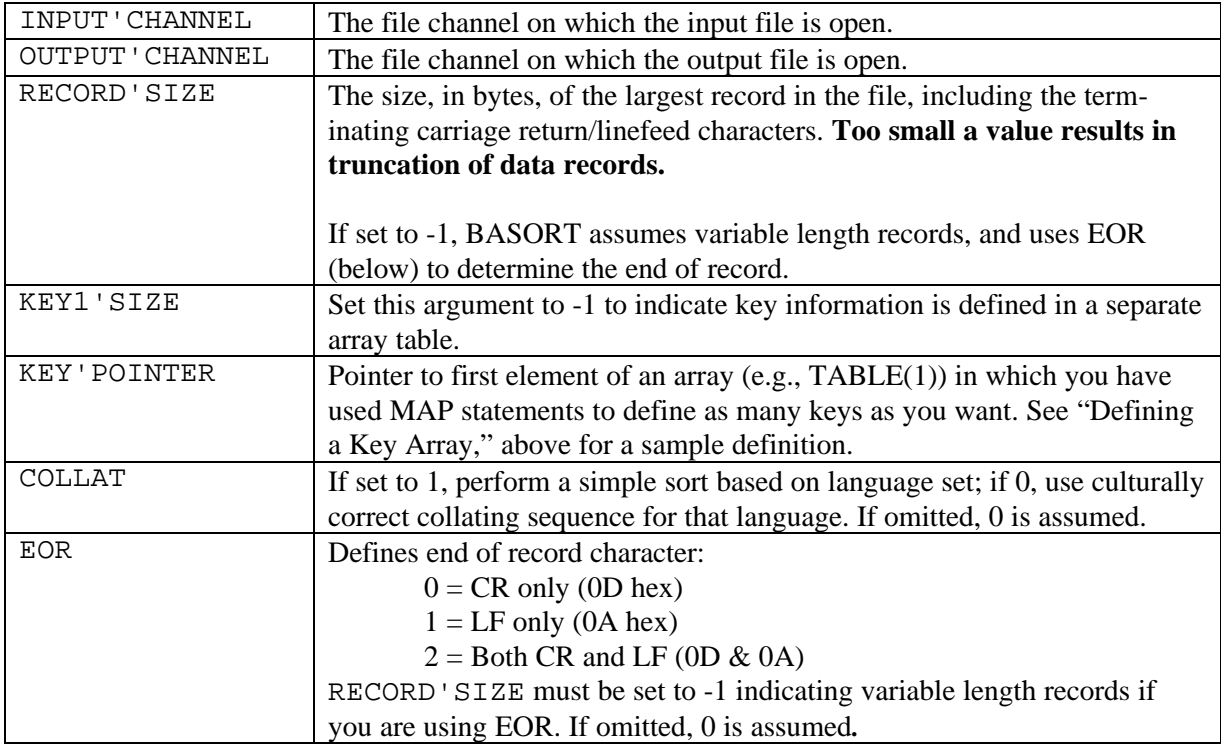

All arguments in the XCALL command line are numeric, but may be passed as either floating point or string values. For example, "99" is a valid entry. Arguments must *not* be in binary format.

### **Sample Sequential File Sort**

The following is an unsorted sequential file containing a list of street names and the cities they are located in. The file is called STREET.DAT.

We want to record the sorted, alphabetic list of all the streets in a file called STREET.LST. The street names sorted according to the city they are located in we'll place in a file called CITY.LST.

Here is the unsorted file:

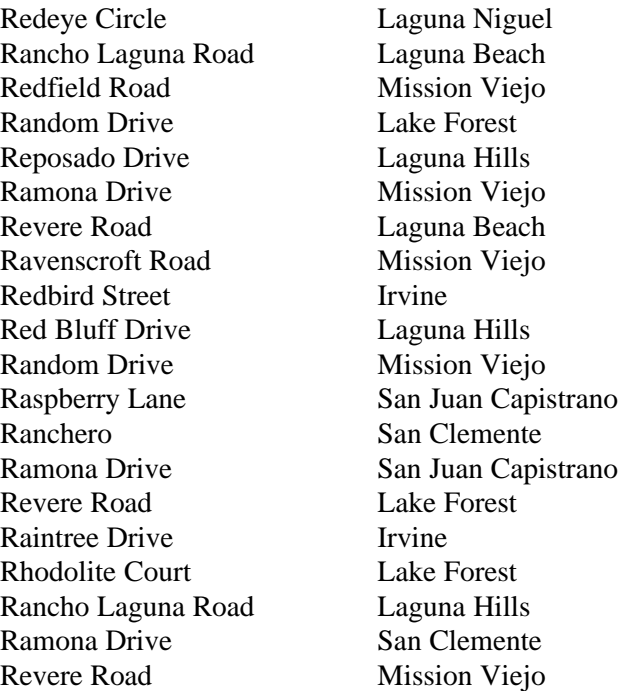

Now we create the AlphaBASIC program. The first thing we have to remember to do is open the file channel for the file we want to sort, and two more file channels and files where we want to put the sorted data (or we could use just one other file if we wanted to write over the original, unsorted data). Our program might look like this:

```
! Sample program to sort a sequential data file:
START:
     OPEN #1,"STREET.DAT",INPUT
     OPEN #2,"STREET.LST",OUTPUT
     OPEN #3,"CITY.LST",OUTPUT
     PRINT "Now sorting all streets alphabetically."
     XCALL BASORT,1,2,50,30,1,0,20,31,0,0,0,0
     CLOSE #1
     PRINT "Now sorting according to city."
     OPEN #1,"STREET.DAT",INPUT
     XCALL BASORT,1,3,50,20,31,0,30,1,0,0,0,0
     PRINT "All done." : PRINT
     PRINT "See STREET.LST and CITY.LST for sorted files."
     CLOSE #1 : CLOSE #2 : CLOSE #3
END
```
The file opened for input is our unsorted source file. The files opened for output are what will contain our sorted data.

The first BASORT statement sorts STREET.DAT using the street name as the first key and the city name as the second. Refer back to the discussions on BASORT statement format if you need a refresher on what the numeric arguments on the BASORT statement line mean. Note that since we are only using two keys, the third key data is 0, 0, 0.

Next, the file STREET.LST is created and the data in STREET.DAT is rewritten in alphabetical order. The next lines in the program close and then re-open file channel #1 and the file STREET.DAT. If those two lines are omitted, the new file CITY.LST, though created, would be empty because no further data would be found in the file STREET.DAT. These two lines cause the BASORT subroutine to look at the beginning of the file, rather than the end.

We again call the BASORT program. This line is different than the first because we are now specifying the city as the first key and the street name as the second key.

STREET.LST, the sorted version of all the streets contained in the file STREET.DAT, looks like this:

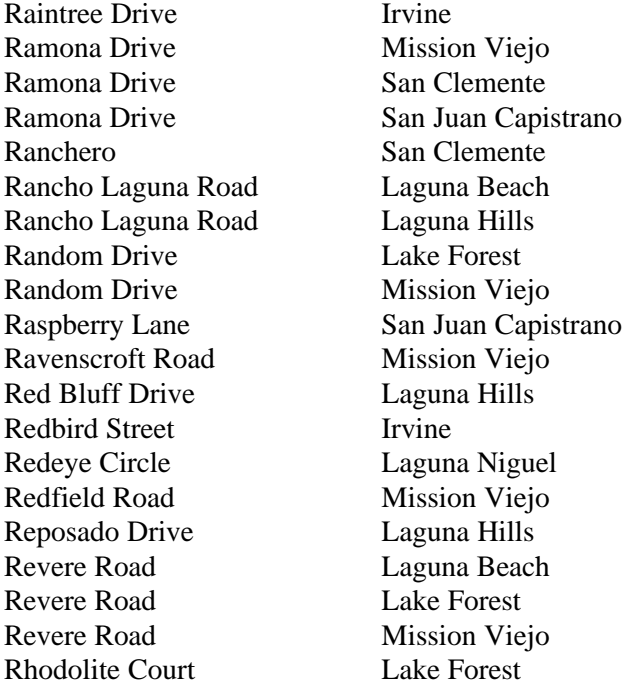

The file CITY.LST, which is the streets first sorted according to their city location, looks like this:

Raintree Drive Irvine Redbird Street Irvine Rancho Laguna Road Laguna Beach Revere Road Laguna Beach Rancho Laguna Road Laguna Hills Red Bluff Drive Laguna Hills Reposado Drive Laguna Hills Redeye Circle Laguna Niguel Random Drive<br>
Revere Road<br>
Lake Forest<br>
Lake Forest Revere Road Rhodolite Court Lake Forest Ramona Drive Mission Viejo Random Drive Mission Viejo Ravenscroft Road Mission Viejo Redfield Road Mission Viejo Revere Road Mission Viejo Ramona Drive San Clemente Ranchero San Clemente Ramona Drive San Juan Capistrano Raspberry Lane San Juan Capistrano

## **Chapter 5 - Assembly Language Program Interface**

SuperSort is fully accessible from the AMOS assembly language programming environment. To call SuperSort from assembly language, follow these basic steps:

- 1. Locate SSORT.SYS in system or user memory.
- 2. Allocate memory within the job partition for sorting.
- 3. Define the keys on which to sort.
- 4. Define other sort parameters.
- 5. Call SSORT.SYS to perform the actual sort.

Definitions used by SuperSort programs are contained in the file DSK0:SRTSYM.M68[7,7].

#### **LOCATING SSORT.SYS IN MEMORY**

The sort module, SSORT.SYS, must be located in user or system memory prior to sorting. From within assembly language programs, you can use the SRCH monitor call to locate the memory module in memory, as shown in the sample program later in this chapter

#### **ALLOCATING MEMORY FOR THE SORT PROCESS**

SuperSort performs its best when given the maximum amount of memory. For this reason, you will want to allocate as much memory as possible for the sort process. Once allocated, you pass a pointer to this memory to SuperSort. After the sort is complete, you are free to dispose of this memory.

#### **DEFINING KEYS**

SuperSort supports a virtually unlimited number of sort keys. You must, however, define the characteristics of each key prior to calling SuperSort. Keys are defined using a key table, as defined in SRTSYM.M68.

Each element in the key table consists of five fields, which describe the key to use for sorting. You can specify as many keys as you like. You are only limited by the amount of memory you have to sort in. The structure of the key table is as follows:

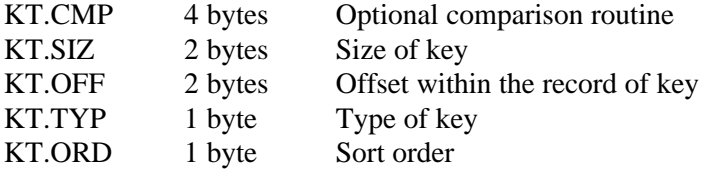

S..KT = Size of one element in the key table. Multiply this with the maximum number of keys you might use in a sort to find the size of this area when allocating memory for it.

Description of each key table field:

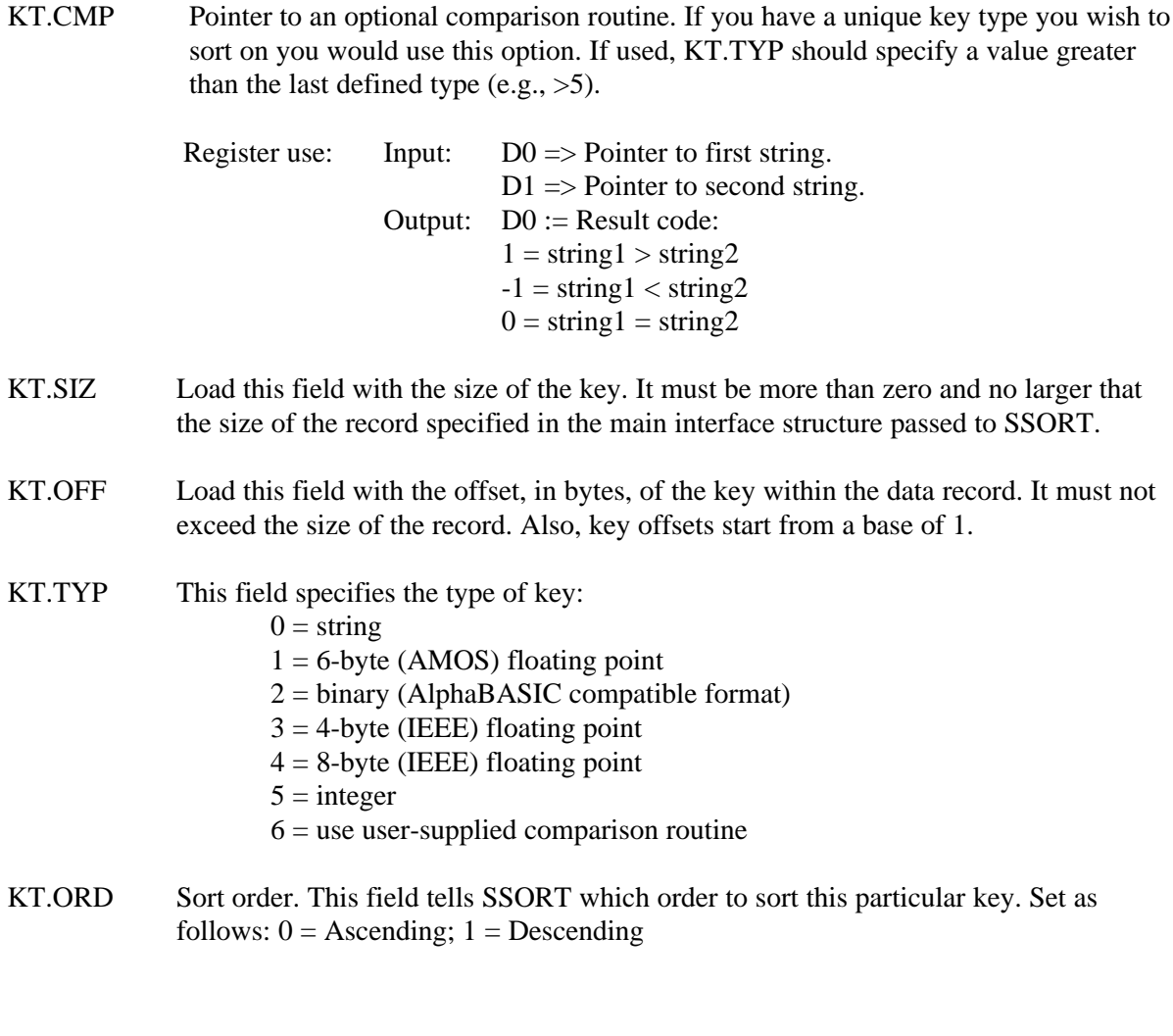

### **DEFINING SORT PARAMETERS**

After the keys have been defined, you must set up the remaining parameters which control the way the sort is to be performed. We have provided a SRTSYM.M68 symbol file that defines the layout of this structure to help you get your program sorting with a minimum of difficulty. This is the layout of the interface structure:

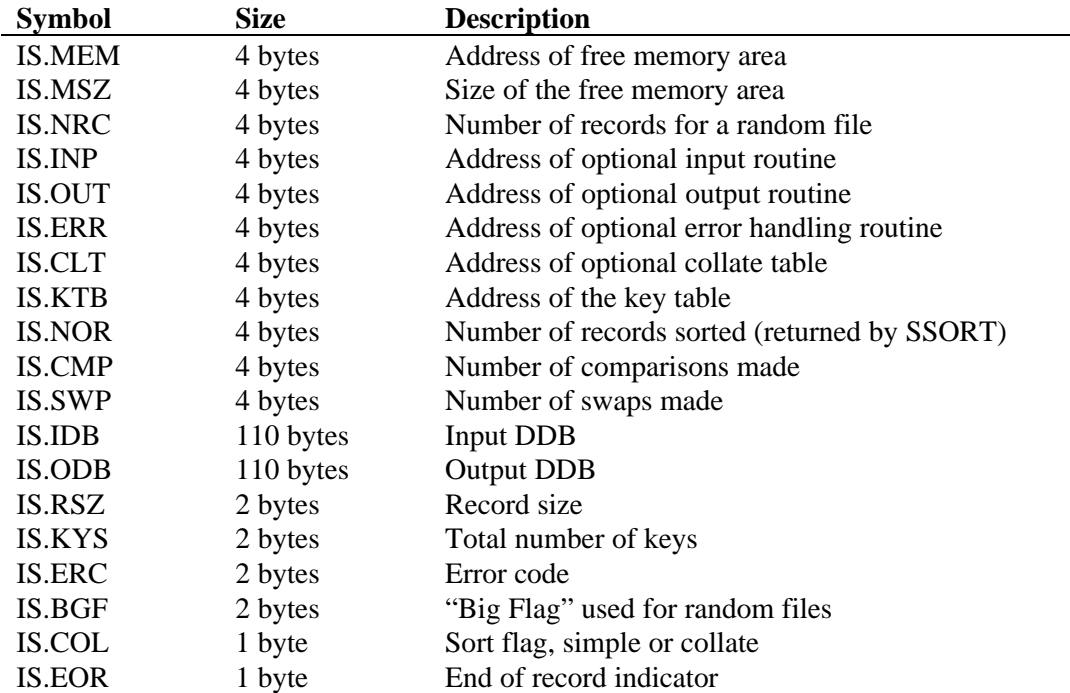

 $S<sub>II</sub>S = Size of this structure$ 

Description of each element:

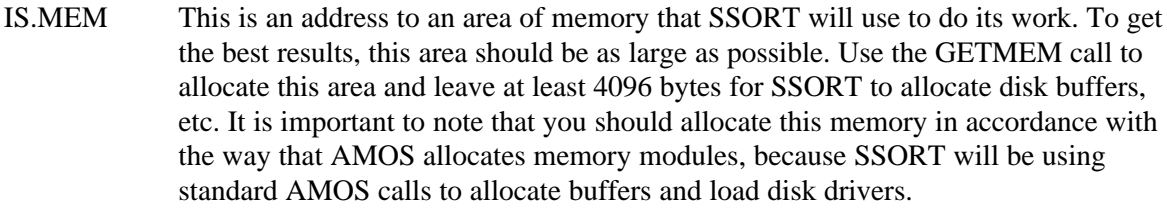

- IS.MSZ This is the size of the free memory area.
- IS.NRC This is the number of records to be sorted. It is only used with random files. This can be left uninitialized for sequential file sorting.

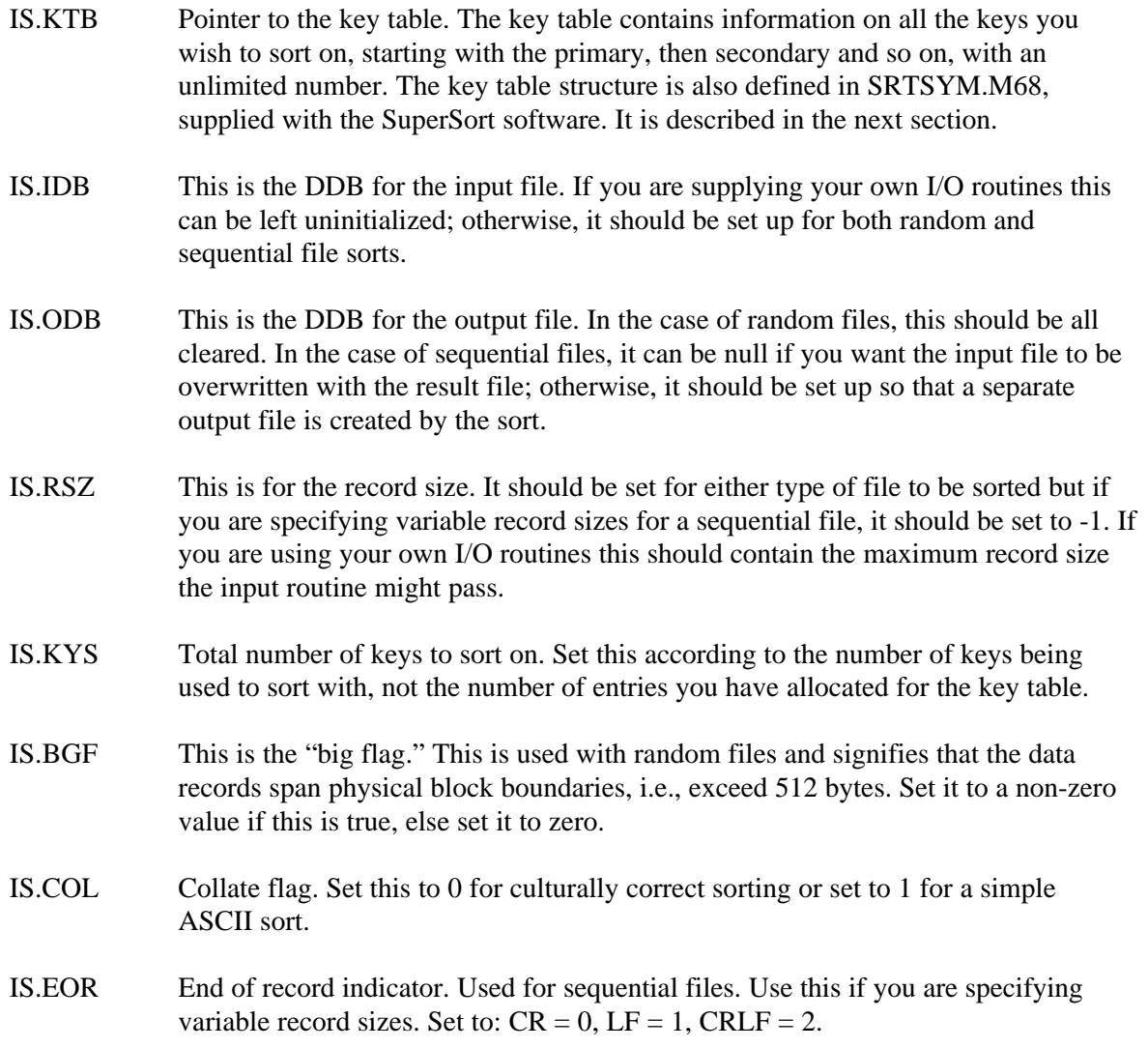

Optional routines:

IS.INP Pointer to an optional input routine. SSORT will do its own I/O when you use standard files, such as those created by AlphaBASIC. But if you are sorting data that comes from a file with a special format or from memory, use this so your program can present the data to SSORT so it can be sorted properly.

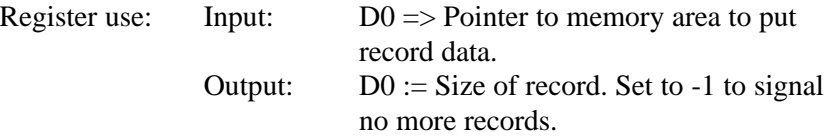

IS.OUT Pointer to an optional output routine. If you supply an input routine you must supply an output routine.

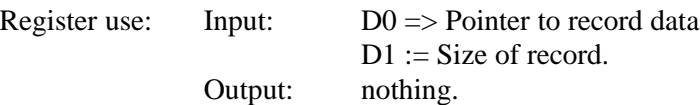

IS.ERR Pointer to an optional error handler. This option is independent of the other routines, i.e., you can use this option without the optional I/O routines. Use this option when you want to control error processing in your program.

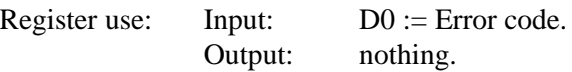

IS.CLT Pointer to an optional collate table. If you are doing a simple compare, this field should be left 0. If you want to sort using a special collating sequence, load this field with the address of a CULCMP.lng file, created with COLGEN.LIT. For more information on COLGEN.LIT, see Chapter 7.

Statistics returned by SSORT:

- IS.NOR When the sort is complete SSORT loads this with the number of records that were actually sorted.
- IS.CMP This field is loaded by SSORT upon completion with the number of comparisons made to achieve the correct sort.
- IS.SWP This field is set with the number of swaps SSORT performed during the sorting operation.
- IS.ERC Upon completion of the sort, SSORT loads this field with the resulting error code.

Below is a list of symbols that define the errors that SSORT might return:

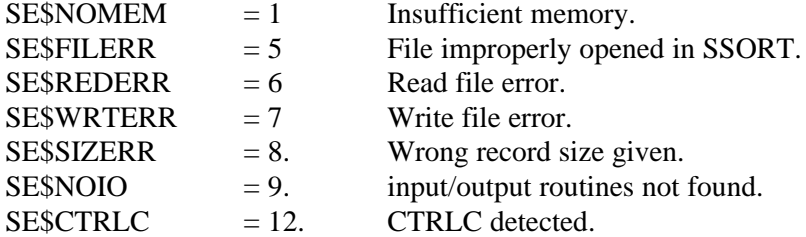

#### **CALLING SSORT.SYS**

Calling SuperSort is simply a matter of using the location of SSORT.SYS, found in the first step, and calling that address, passing in the parameter definitions you have set up.

#### **PUTTING IT ALL TOGETHER**

Now let's look at a sample program which sorts a file.

Note that the basic structure to pass to SSORT.SYS is defined in the SRTSYM.M68 file.

```
 SEARCH SYS
        SEARCH SYSSYM
        SEARCH SRTSYM
;
. OFINI \qquad \qquad ;.OFDEF KEYTBL, <S..KT*4> ; Key table.
.OFDEF INTER, S..IS ; Interface structure.
.OFSIZ S..IMP ;
       GETIMP S..IMP, A5
      LEA A1, KEYTBL(A5) ; Index the key table.
      LEA A0, INTER(A5) ; Index the interface structure.
;
; Set up the input DDB.
;
      LEA A2, DATFIL ; Index the data filename.<br>LEA A4, IS.IDB(A0) ; Index the input DDB.
      LEA A4, IS.IDB(A0) ; Index the input DDB.
      FSPEC @A4 \qquad ; Get the filename.
      INIT @A4 \qquad ; Init it.
;
; Set up the key table.
;
       MOV #0, KT.CMP(A1) ; No comparison routine.
      MOVW #6, KT. SIZ(A1) ; Set size of key.
       MOVW #1, KT.OFF(A1) ; Offset of the key.
      MOVB #1, KT. TYP(A1) ; Set the type.
       MOVB #0, KT.ORD(A1) ; Set the sorting order.
;
; Now the interface structure.
;
      USRFRE D1 \qquad \qquad ; Get the start of available memory.
      USREND DO i Get the end of memory.
       SUB D1, D0 ; Find the difference.
       SUB #4096., DO ; Leave some extra room.
        PUSH D0 ; Move the desired size onto the stack.
      PUSH \qquad \qquad ; Make some room for the address.
      GETMEM @SP \qquad \qquad ; Get some memory.
      POP A3 ; Get the address of the module.
      POP \qquad \qquad ; Clean up the stack.
       MOV A3, IS.MEM(A0) ; Save the address in the structure.
      MOV DO, IS.MSZ(AO) ; Save the size as well.
                              ;
       MOV #250., IS.NRC(A0) ; Set the number of records.
      MOV #0, IS.INP(A0) ; No input routine.
       MOV #0, IS.OUT(A0) ; No output routine.
      MOV #0, IS.ERR(A0) ; No error handler.
      MOV #0, IS.CLT(A0) ; No collate table.
       MOV A1, IS.KTB(A0) ; Save the key table address.
       MOVW #86., IS.RSZ(A0) ; Set the record size.
      MOVW #1, IS.KYS(A0) ; Set the number of keys.
       MOVW #0, IS.BGF(A0) ; Set the "big" flag.
      MOVB #1, IS.COL(A0) ; Do a simple sort.
; Use OPENIO for any files that span blocks, or for any file created
; using OPENIO.
```

```
 ;OPENIO @A4, #F.WAT, IS.RSZ(A0) ; Open the file.
        OPENR
;
; Index SSORT.SYS
;
        SRCH SSORT, A6 ; Index SSORT.SYS.
       SRCH SSORT, A6 ; Index S<br>BEO 10$ ; Got it.
         TYPECR <%SSORT.SYS not found in memory>
EXIT \qquad \qquad ;10$:
       MOV A0, D0 \vdots index the interface structure.<br>CALL 10.(A6) \vdots call SSORT.
        CALL 10.(A6) ; Call SSORT.
        TYPECR <Done>
EXIT<br>DATFIL: ASCIZ
               /SST001.DAT/ ; Data filename.
        EVEN
SSORT: RAD50 /SSORT SYS/ ; SSORT.SYS filename.
         END
```
#### **CULTURALLY CORRECT SORTING AND STRING COMPARISON**

Another option is the use of the file COLLAT.SYS. This program is used for comparing or translating string information using the current CULCMP.lng file found in the LCS: account. To generate the CULCMP.lng file, use the COLGEN.LIT program found in the LCS: account. As shipped, LDFTBL.H it will generate a CULCMP.USA file that will be compatible for English and most other languages. If, on the other hand, the language you wish to use for sorting purposes does not match this table, you need to modify the LDFTBL.H file in the LCS: account, and recompile COLGEN.C. When finished, rename the resulting file so that it has the proper extension for the language to be used.

Note: When recompiling COLGEN, you must use AlphaC 2.0 or later (GNU C). Alpha C 1.x will not work.

When using COLLAT.SYS to translate strings, pass it a normal ASCII string of characters and COLLAT.SYS will translate it according to the CULCMP.lng file found in the LCS: account. This result string will not consist of any printable characters; rather, it will contain the codes found in the CULCMP file that correspond with the ASCII character in the original string. These are the codes that SSORT would use in a culturally correct sort.

Calling sequence for translating a string:

```
PEA dest'buff ; Address of destination buffer.
POP DO ; Save in DO.
PEA source'string ; Address of source string.
POP D1 ; Save in D1.
PUSH #1 ; Function code (translate).
PUSH collat'table ; Address of CULCMP file.
```
SSORT returns:  $D0 :=$  Length of the translated string.

When using COLLAT.SYS to compare two strings, you pass it the addresses of the two ASCII strings you want compared along with the address of the CULCMP file and SSORT returns a code indicating the result of the compare.

Calling sequence for comparing two strings:

```
PEA string1 <br>
POP DO <br>
\begin{array}{ccc} i & \text{Address of 1st string.} \\ i & \text{Save in D0.} \end{array}POP DO<br>
PEA string2 <br>
\begin{array}{ccc} i & Save in D0. \\ i & Address of \end{array}; Address of 2nd string.
POP D1 <br>
PUSH #0 <br>
; Function com
                                  ; Function code (compare).
PUSH collat'table ; Address of CULCMP file.
```
SSORT returns the result code in D0:

 $1 = \text{string}1 > \text{string}2$  $0 = string1 = string2$  $-1$  = string1 < string2

## **Chapter 6 - AlphaC Program Interface**

SuperSort is fully accessible from the AlphaC 2.0 programming environment. While the main sorting module, SSORT.SYS, uses a non-standard calling method, glue logic is provided which makes calling from C quite straightforward.

As when calling SuperSort from assembly language, you follow the same simple steps:

- 1. Locate SSORT.SYS in system or user memory.
- 2. Allocate memory within the job partition for sorting.
- 3. Define the keys on which to sort.
- 4. Define other sort parameters.
- 5. Call SSORT.SYS to perform the actual sort.

Definitions used by SuperSort programs are contained in the file DSK0:SRTSYM.H[7,7].

NOTE: SuperSort is only compatible with AlphaC 2.0 or later (GNU C). It will not work with AlphaC 1.x.

### **LOCATING SSORT.SYS IN MEMORY**

The sort module, SSORT.SYS, must be located in user or system memory prior to sorting. From within C, you can use the afetch() function to locate the memory module in memory.

#### **ALLOCATING MEMORY FOR THE SORT PROCESS**

SuperSort performs at its best when given the maximum amount of memory. For this reason, you will want to allocate as much memory as possible for the sort process. Once allocated, you pass a pointer to this memory to SuperSort. After the sort is complete, you are free to dispose of this memory.

#### **DEFINING KEYS**

SuperSort supports a virtually unlimited number of sort keys. You must, however, define the characteristics of each key prior to calling SuperSort. Keys are defined using the KEYTBL structure, as defined in SRTSYM.H. Because multiple keys are supported, SuperSort expects multiple copies of the KEYTBL structure, one following the other without intervening data.

The entry for a key is defined by the following fields:

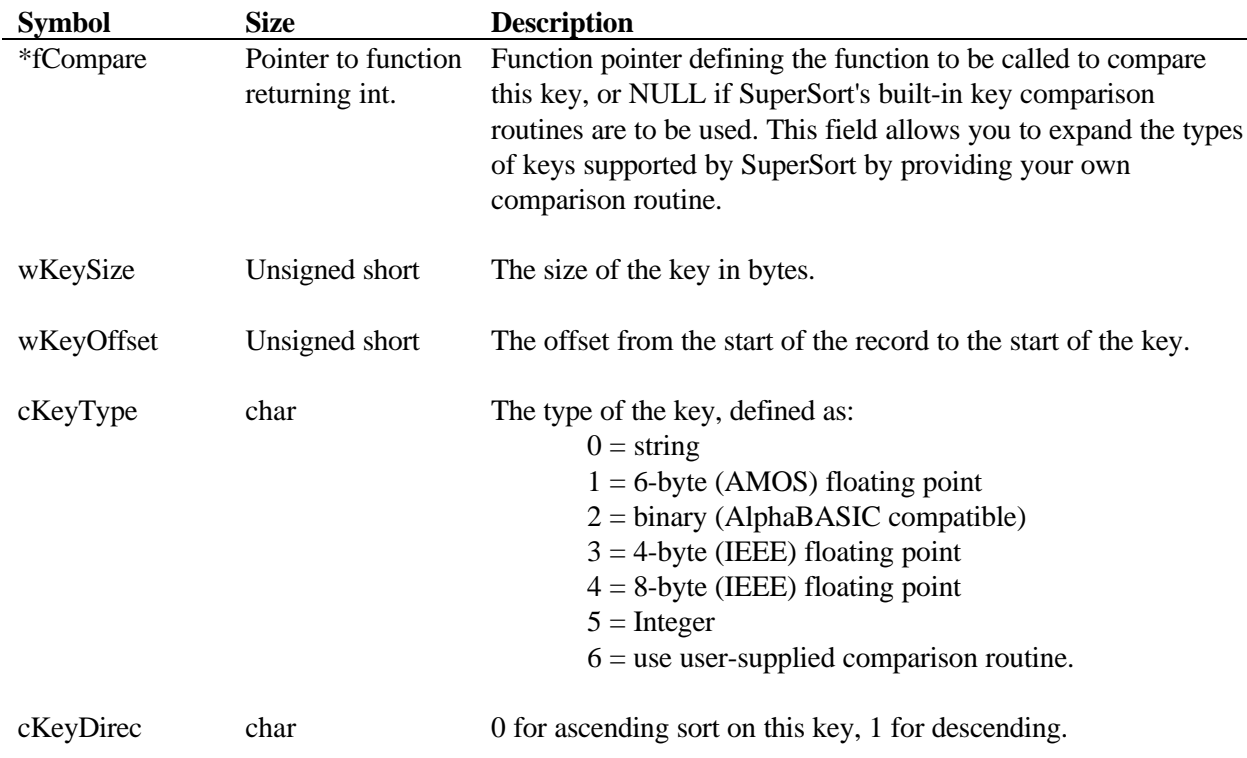

## **DEFINING SORT PARAMETERS**

After the keys have been defined, you must set up the remaining parameters which control the way the sort is to be performed. You specify these parameters in a structure call INTERFACE, which is defined in SRTSYM.H.

The entries in this structure are as follows:

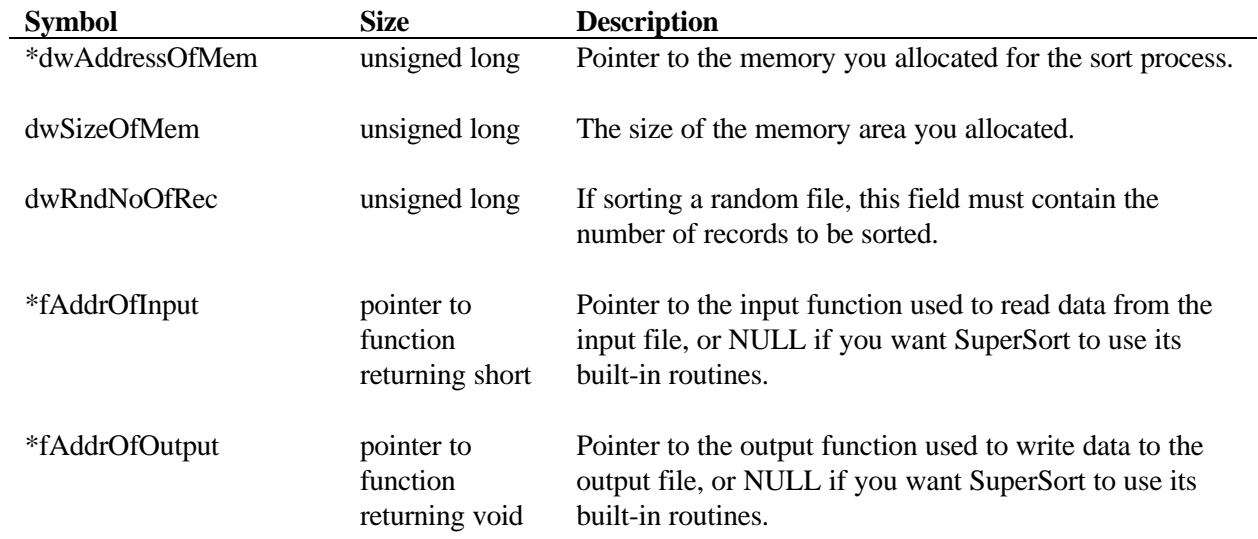

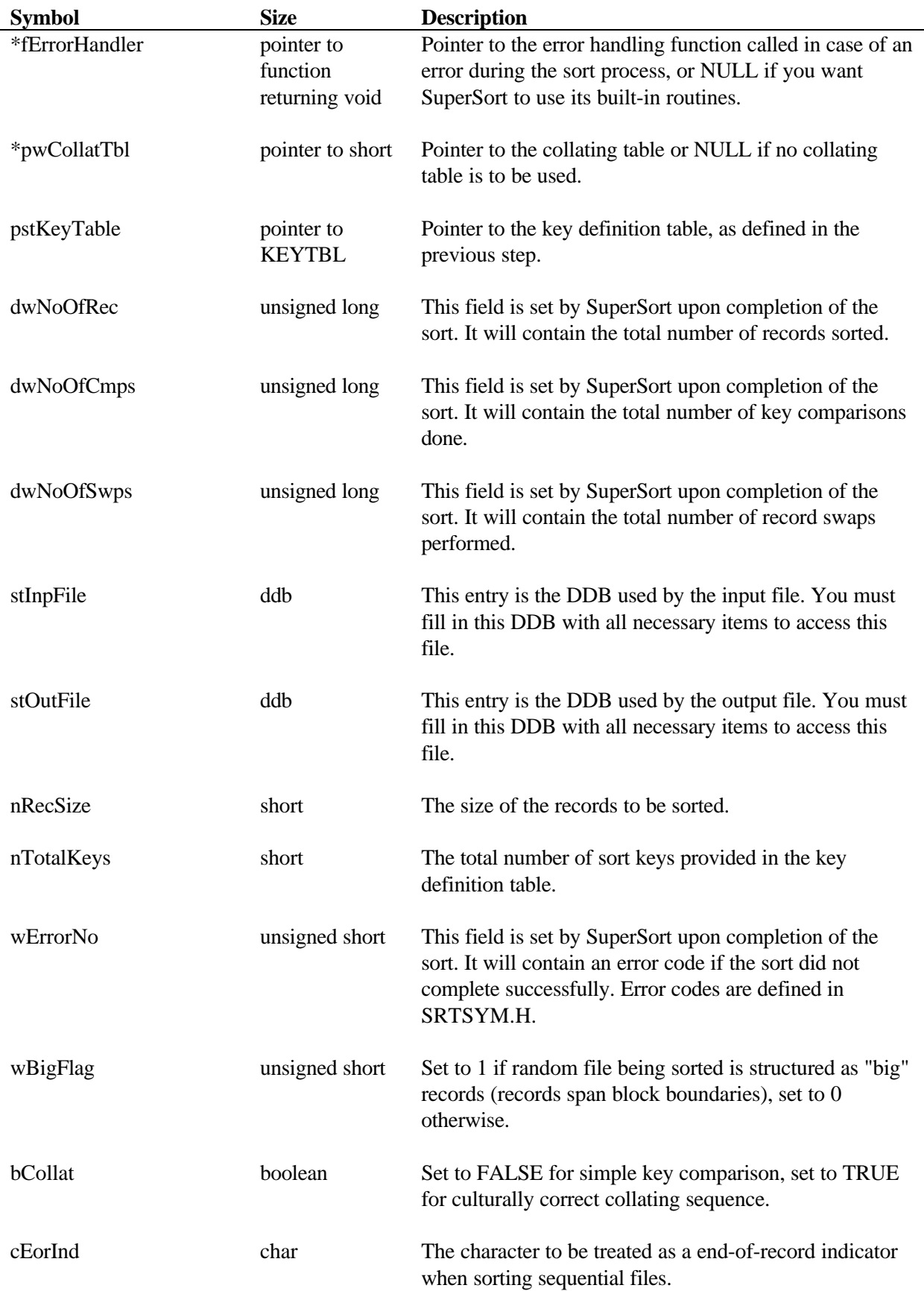

### **CALLING SSORT.SYS**

Calling SuperSort is simply a matter of using the location of SSORT.SYS, found in the first step, and calling that address, passing in the parameter definitions you have set up.

### **PUTTING IT ALL TOGETHER**

Now let's look at a sample program which sorts a sequential file, DATA.IN, on a single, ascending, string key, starting at the first byte of each record. The results of the sort are placed in DATA.OUT.

```
/* ---------------------------------------------------------------- *
    Sample program which uses SSORT.SYS
  * ---------------------------------------------------------------- */
#define BOOL char
#include <stdio.h>
#include <stdlib.h>
#include <ctype.h>
#include <string.h>
#include <moncal.h>
#include <amos.h>
#include <rad50.h>
#include <srtsym.h>
version (1, 0, , 100, , -1, 0, PH$REE!PH$REU);
#define ELBOWSPACE 4048 /* Mem. to be left from alloc. block */
INTERFACE stInterface; /* SuperSort interface structure */
ddb stUnSortFile; /* ddb for input file */<br>unsigned char * pcFreeMemArea; /* pointer to currently<br>unsigned shown in the state of the state of the state of the state of the state of the state of the state of the
                                          /* pointer to currently free memory */<br>/* pointer to the start of mem */
unsigned char * pcStartMemArea; /* pointer to the start of mem */
unsigned long dwMemAreaFree; /* total amount of mem remaining */
mcb stMemArea; \frac{1}{x} /* mcb for getmem */
/* ------------------------------------------------------ *
    function prototypes
 * ------------------------------------------------------ */
void InitKey (void); /* initialize global key table */
void OpenInpFile (char **); /* opens input file */
void ErrorHandler(unsigned short); /* displays errors and sets joberr */
/* ---------------------------------------------------------------- *
  * Main program
  * ---------------------------------------------------------------- */
void main(int argc, char **argv)
{
const char * InpFileName = "SYS:SSORT.SYS";
int (* fnSsort)();<br>ddb stInnddb:
ddb stInpddb;<br>int iRetVal;
             iRetVal;
       stInterface.fErrorHandler = NULL;
       /* fetch SSORT.SYS which gives the address of sort routine */
       iRetVal = fspec (&InpFileName, &stInpddb, 0);
       if (!afetch (&stInpddb, &fnSsort, 0)) {
              ErrorHandler(NOAMSORT);
              exit(1);}
```

```
/* jump to offset 10, as initially ver. info. stored */
      fnSsort = fnSsort + 10;
      /* Allocate memory for sort process */
      /* check if memory available is enough or not */
      stMemArea.size = usrend() - usrfre() - ELBOWSPACE;
      if (stMemArea.size <= 10240) { /* 10k min. mem. requirement */
             ErrorHandler(NOMEMORY);
             exit(1);}
      if ( !getmem(&stMemArea)) { /* allocate memory */
             ErrorHandler(CANTALLOCATE);
             exit(1);} else {
            /*
               * Store size and ptr. to free mem.
               */
             dwMemAreaFree = stMemArea.size;
             pcStartMemArea = stMemArea.adr;
             pcFreeMemArea = pcStartMemArea;
      }
      /* Open the sequential file we are going to sort */
      OpenInpFile(&argv[1]);
      /* Initialize the file ddbs in interface structure */
      stInterface.stInpFile = stUnSortFile;
      clear (stInterface.stOutFile);
      /* Define the keys we are going to sort on */
      InitKey();
      /* Set up the remaining arguments to sort */
      stInterface.dwAddressOfMem = (unsigned long)pcFreeMemArea;
      stInterface.dwSizeOfMem = dwMemAreaFree;
      stInterface.fAddrOfInput = NULL;
      stInterface.fAddrOfOutput = NULL;
      stInterface.bCollat = SIMPLECOMPARE;
      stInterface.dwNoOfCmps = 0;
      stInterface.dwNoOfSwps = 0;
      /* Now call SSORT.SYS itself, passing a ptr to interface structure */
      if (!fnSsort (&stInterface))
             /* error returned from ssort.sys */
             if (stInterface.fErrorHandler == NULL) {
                   ErrorHandler(stInterface.wErrorNo);
                   exit(1);}
      printf ("\nRecords sorted: %ld", stInterface.dwNoOfRec);
      printf ("\nComparisons: %ld", stInterface.dwNoOfCmps);
      printf ("\nSwaps: %d\n", stInterface.dwNoOfSwps);
} /* end main */
/* ---------------------------------------------------------------- *
  * InitKey
     Input : none
      Output : none
       * This function initializes the global key table
   * ---------------------------------------------------------------- */
void InitKey()
PKEYTBL pstKeyTable;
```
{

```
/* allocate space for key table */
      pstKeyTable = (PKEYTBL) pcStartMemArea;
      stInterface.pstKeyTable = (PKEYTBL) pcStartMemArea;
      stInterface.nTotalKeys = 0;
      /* set up record size */
      stInterface.nRecSize = 80;
      /* set up a single key */
      pstKeyTable->fCompare = NULL;
      pstKeyTable->wKeySize = 8;
      pstKeyTable->wKeyOffset = 1;
      pstKeyTable->cKeyType = 0;
      pstKeyTable->cKeyDirec = 0;
      pstKeyTable++;
      stInterface.nTotalKeys++;
      pcFreeMemArea += sizeof(KEYTBL);
      dwMemAreaFree -= sizeof(KEYTBL);
      /* could define more keys here if we wanted to */
} /* end init_key */
/* --------------------------------------------------------------- *
   ErrorHandler
      Input : Error number.
  * Output : none
  * This function prints the error
                             * --------------------------------------------------------------- */
void ErrorHandler(unsigned short wError)
{
      switch(wError) {
             case NOMEMORY:
                    typecr("?Insufficient memory");
                    break;
             case CANTALLOCATE:
                    typecr("?Can't allocate user specified memory");
                    break;
             case NOINPOUT:
                    typecr ("?Input Output routines not found");
                    break;
             case NOAMSORT:
                    typecr ("?Main sort module not found");
                    break;
             case NOFILE:
                    typecr ("?Input file not found");
                    break;
             case ERRORARG:
                    typecr ("?Argument error");
                    break;
             case ERRORFILE:
                    typecr ("?File not open in correct mode");
                    break;
             case READERROR:
                    typecr ("?Read error");
                    break;
             case WRITEERROR:
                    typecr ("?Write error");
                    break;
      }
}
/* ---------------------------------------------------------------- *
    OpenInpFile
      Input : Pointer to Input file name
      Output : none
```

```
 * This function opens the input file.
                          * ---------------------------------------------------------------- */
void OpenInpFile (char ** pcInpFile)
{
int iRetVal;
      clear (stUnSortFile);
      iRetVal = fspec ((const char **)pcInpFile, &stUnSortFile,
irad503('D','A','T'));
      iRetVal = init (&stUnSortFile);
       if (!lookup (&stUnSortFile)) {
             ErrorHandler(NOFILE);
             exit(1);}
      iRetVal = openi (&stUnSortFile, 0);
      stInterface.dwRndNoOfRec = 0;
}
```
## **Chapter 7 - Language-Specific Rules for Sorting**

Chapter 1 contains a discussion of collating sequences and culturally expected sort results. This chapter gives a more technical discussion of the collating rules used for different languages. SuperSort adheres to these rules. If you want a more detailed explanation, refer to *Keys to Sort and Search for Culturally Expected Results* from the International Technical Support Center of IBM, document number GG24- 3516.

The following terms are used in this chapter:

- **Diacritics:** These are special marks such as accent marks that serve to mark phonetic differences in words or to distinguish two words otherwise graphically identical (for example, "résumé" and "resume").
- **Ligatures:** A single character combining two or more characters (for example, "æ").
- **Specials:** Characters that are not letters or numbers (for example, "@").
- **Quasi-homographs:** Words spelled identically when case, diacritics, ligatures, and special characters are ignored. For example, the following word pairs are quasi-homographs: "résumé" and "resume"; "co-op" and "coop"; and "Caesar" and "cæsar."

### **ENGLISH**

Words are sorted according to the alphabetic rank of the letters ("a" comes before "b").

A longer string that begins with the same characters contained in a shorter string will come after the shorter string regardless of case. For example, "conveyance" comes after "Convey."

Except in the case of quasi-homographs, diacritical marks are ignored. Embedded special characters are also ignored. For example, "co-op" comes before "cooperate" and after "coo." Ligatures are also ignored, being treated as two separate characters.

In the case of quasi-homographs: diacritics and ligatures are considered first. The quasi-homograph with diacritics follows the one without. The word with the ligature comes after the one without. Next, case is considered: lowercase comes before uppercase. Finally, specials are considered; the word with special characters follows the one without.

Strings containing only specials (e.g., "@#\$%" are sorted first).

Numbers follow specials and precede letters.

## **FRENCH**

Words are sorted according to the alphabetic rank of the letters ("a" comes before "b"). The alphabet contains 26 characters, "a" through "z."

A longer string that begins with the same characters contained in a shorter string will come after the shorter string regardless of case.

Except in the case of quasi-homographs, diacritical marks are ignored. Embedded special characters are ignored. Ligatures are also ignored, being treated as two separate characters.

In the case of quasi-homographs: diacritics and ligatures are considered first. The word with diacritics follows the one without. Diacritic distinction proceeds from right to left. The relative weight of diacritics is: acute, grave, circumflex, trema, and cedilla. For example, the following words are sorted correctly: "cote, côte, coté, côté."

A quasi-homograph with a ligature comes after the one without. Next, case is considered: lowercase comes before uppercase. Finally, specials are considered; the word with special characters follows the one without.

Strings containing only specials (e.g., "@#\$%" are sorted first).

Numbers follow specials and precede letters.

#### **GERMAN**

Words are sorted according to the alphabetic rank of the letters ("a" comes before "b"). The alphabet contains 26 characters, "a" through "z." "ß" (ess-zed) is sorted as "ss" but precedes "ss." Umlauted vowels "ä," "ö," "ü" are sorted after the vowels "a," "o," and "u."

A longer string that begins with the same characters contained in a shorter string will come after the shorter string regardless of case.

Except in the case of quasi-homographs, diacritics are ignored. Embedded specials are ignored. Ligatures are ignored, being treated as two separate characters.

In the case of quasi-homographs: diacritics and ligatures are considered first. The word with diacritics follows the one without. A quasi-homograph with a ligature comes after one without. Next, case is considered: lowercase comes before uppercase. Finally, specials are considered; the word with special characters follows the one without.

Strings containing only specials (e.g., "@#\$%" are sorted first).

Numbers follow specials and precede letters.

#### **SPANISH**

Words are sorted according to the alphabetic rank of the letters ("a" comes before "b"). However, the Spanish alphabet is different than English. There are 28 letters in the Spanish alphabet: "ch" follows "cz" and precedes "d"; "ll" follows "lz" and precedes "m"; "ñ" follows "nz" and precedes "o." These characters are treated as if they were each a single character. A final special character, "rr," is sorted as two characters, and is only treated as a single character for hyphenation. The letters "k" and "w" are generally omitted, but may be used in foreign names.

A longer string that begins with the same characters contained in a shorter string will come after the shorter string regardless of case.

Except in the case of quasi-homographs, diacritical marks are ignored. Embedded special characters are also ignored. Ligatures are also ignored, being treated as two separate characters.

In the case of quasi-homographs: diacritics and ligatures are considered first. The word with diacritics follows the one without. A quasi-homograph with a ligature comes after one without. Next, case is considered: lowercase comes before uppercase. Finally, specials are considered; the word with special characters follows the one without.

Strings containing only specials (e.g., "@#\$%" are sorted first).

Numbers follow specials and precede letters.

## **DEFINING YOUR OWN COLLATING SEQUENCE**

If you are using a language other than the ones listed in Chapter 1, you will need to define your own collating sequence appropriate to the language you are using. To generate a SuperSort collating sequence table, at AMOS command level type:

#### **COLGEN** RETURN

COLGEN will use the LDFTBL.H file to generate a CULCMP.USA file. As shipped, LDFTBL.H causes a CULCMP file to be created that is compatible with English and most other languages. If, on the other hand, the language you wish to use for sorting purposes does not match this table, you need to modify the LDFTBL.H file in the LCS: account, and recompile COLGEN.C. When finished, rename the resulting file so that it has the proper extension for the language to be used.

Note: When recompiling COLGEN, you must use version 2.0 or later of AlphaC (GNU C); AlphaC 1.X will not work.

Details on the content of LDFTBL.H and how these tables are constructed, may be found in the IBM document *Keys to Sort and Search for Culturally Expected Results* referred to at the beginning of this chapter. You will need to fully understand this material before proceeding with modifying LDFTBL.H.

## **Document History**

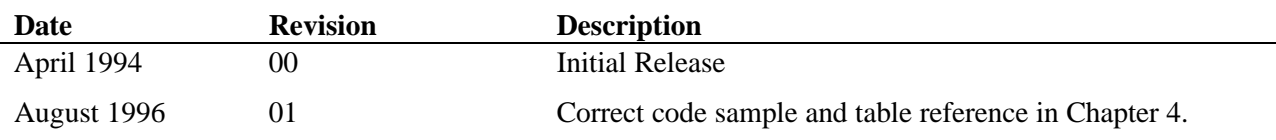

## **Index**

#### *A*

AlphaBASIC · 4-1 AlphaBASIC Plus · 4-1 Array, key · 4-2 ASCII collating sequence · 1-3 Assembly language · 5-1

#### *B*

BASORT · 4-1

#### *C*

COLGEN · 7-3 Collating sequence  $\cdot$  1-3, 7-1 Compatibility · 1-2 Culturally expected sort results · 7-1

#### *F*

Field, defined · 1-3 File random · 4-1 sequential · 4-1 type  $\cdot$  1-3

#### *G*

Generating your own collating sequence · 7-3

#### *I*

Installation · 2-1 Product Installation Code · 2-1 verifying · 2-1

#### *K*

Key · 1-2  $array · 4-2$ BASORT · 4-1 defined · 1-2 multiple  $\cdot$  1-2 position · 1-3 types · 1-1

#### *L*

Language culturally correct sort · 7-1 setting  $\cdot$  1-4 LDFTBL.H · 7-3 Ligatures · 7-1

#### *P*

Programming interface · 1-1 AlphaBASIC · 4-1 AlphaBASIC Plus · 4-1 assembly language · 5-1

#### *R*

Random file · 1-3 Record defined · 1-3 variable length · *See* Variable length records

#### *S*

Sequential file · 1-3 Sort collating sequence · 1-3 culturally expected results · 7-1 definitions · 1-2 SORT command · 1-1 features · 1-1 operation · 3-3 SSORT.SYS · 4-1 loading into memory · 4-1

SuperSort · 1-1 compatibility · 1-2 features  $\cdot$  1-1 files included · 2-2 installation · 2-1 key types · 1-1 programming interface · 1-1

#### *V*

Variable length records · 1-1, 4-9